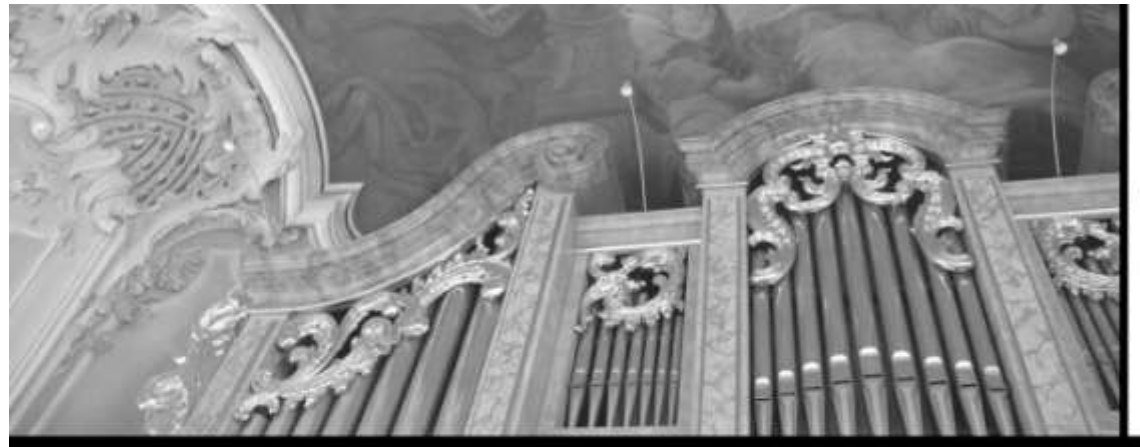

**Christi Himmelfahrt** 02. Juni **19 Uhr** 

# Orgelkonzert

# Programm

### **Stadtpfarrkirche Mariä Himmelfahrt Bad Aibling**

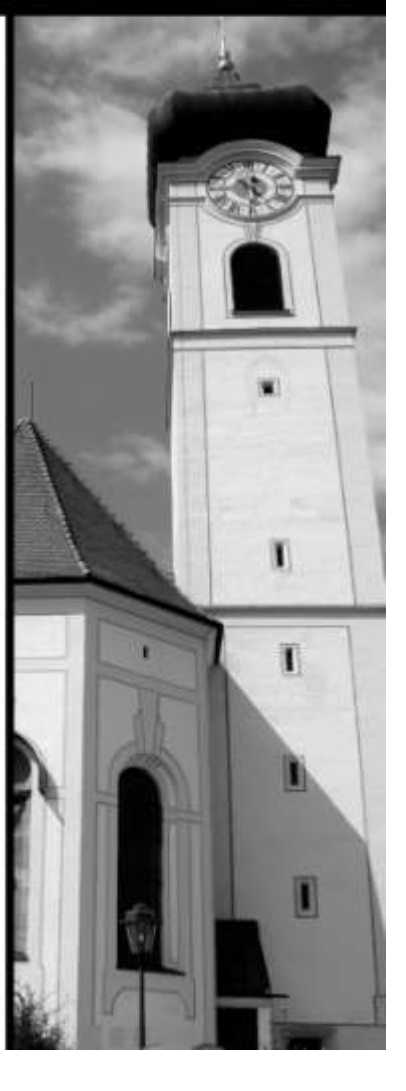

*Programm* 

**Johann Sebastian Bach (1685 – 1750)** Toccata, Adagio und Fuge in C [BWV 564]

Der erste Teil der Toccata besteht aus einer *der großartigsten Pedal*passagen der gesamten Orgelliteratur ("Reclam Orgelmusikführer"), die von einigen Manualläufen eingeleitet wird. Dann schließt sich eine Art Präludium an, das allein mit einem Thema arbeitet. Das Adagio, eine verzierte Melodie mit gleichbleibender Begleitung der linken Hand und des Pedals (das durch die italienische Sinnlichkeit wie ein langsamer Satz von Antonio Vivaldi klingt) mündet in ein harmonisch aufregendes Grave, bevor sich die rasche Fuge anschließt.

### **Johann Christian Heinrich Rinck (1770 – 1846)** Flöten-Concert *Allegro maestoso – Adagio – Rondo (Allegretto)*

Bei diesem Werk aus der *Orgelschule* des Komponisten ist der "galante Stil" auf dem Höhepunkt angelangt. Die Abwechslung von Solound Tuttistimmen erinnert an die Instrumentalkonzerte mit einem Soloinstrument und der Begleitung eines großen Orchesters. Die Oberstimmenmelodik der rechten Hand und die gebrochen gespielten Akkorde (Albertibässe) der linken Hand ergeben mit den freien Kadenzen für die konzertante Darstellung des Solisten ein virtuoses Konzertstück.

### **Franz Lehrndorfer (geb. 1928)** Einleitung, Variationen, Fuge und Hymnus über …

Franz Lehrndorfer (geboren in Salzburg) wuchs in Kempten auf erhielt ersten Musikunterricht durch seinen Vater, der Chorleiter und Musikwissenschaftler war. Von 1948 bis 1951 studierte er katholische Kirchenmusik in München. Es folgte 1952 das Meisterklassendiplom für Orgel. Nach dem Studium wirkte er als Musikpädagoge bei den Regensburger Domspatzen unter Domkapellmeister Theobald Schrems. 1962 begann seine Laufbahn als Dozent an der Hochschule für Musik und Theater München, wo er bis zu seinem Ruhestand im Jahre 1993 Leiter der Abteilung für katholische Kirchenmusik war. Von 1969 bis 2003 versah Lehrndorfer außerdem das Amt des Domorganisten an der Münchner Frauenkirche. Ein besonderer Schwerpunkt seiner künstlerischen Tätigkeit liegt in der Orgelimprovisation.

> **Alexandre Guilmant (1837 – 1911)** 1re Sonate pour le grand Orgue [op. 42] *Introduction et Allegro – Pastorale – Final*

Die erste der acht Orgelsonaten wurde 1874 als Symphonie für Orgel und großes Orchester komponiert – erst später ohne Veränderung der Noten für Orgel solo umgearbeitet. Im ersten Satz folgen auf eine langsame, in scharf punktierten Rhythmus gehaltene Introduction ein Allegro, dessen Thema im Pedalsolo vorgestellt wird. Der zweite Satz ist eine Pastorale mit lieblicher Melodieführung und der dritte Satz ein motorisches Final in immerwährender Bewegung. Den Abschluss dieser fast 24 minütigen Sonate krönt ein langsamer Teil, in dem sämtliche Register der Orgel erklingen.

Konrad Liebscher ist seit Dezember 2000 Organist und Chorleiter der Pfarrei Mariä Himmelfahrt in Bad Aibling. Seit September 2009 wurde sein Dienst auch auf die Pfarrei St. Georg erweitert. Seinen ersten Klavierunterricht erhielt er mit acht Jahren. Ab 1991 wechselte er an die Orgel über und absolvierte 1995/1996 den C-Kurs für nebenberufliche Kirchenmusiker in Prien.

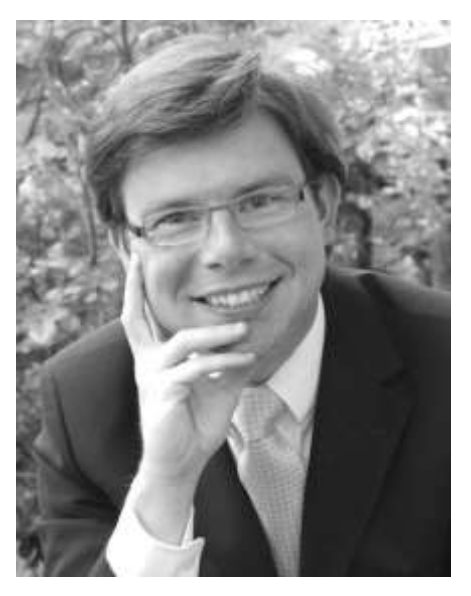

Später studierte er in München Kirchenmusik (u. a. Orgel bei Dr. Michael Hartmann, Partiturspiel und Generalbass bei Prof. Friedemann Winklhofer) und erhielt im Juli 2002 das B-Diplom der Hochschule für Musik und Theater München und das Abschlusszeugnis des Richard-Strauß-Konservatoriums, ebenfalls in München.

Neben seiner hauptamtlich-kirchenmusikalischen Tätigkeit leitet er den Gesangverein Ellmosen, mit dem er 2001 eine CD unter dem Motto "Männerchorlieder der Romantik" produziert hat.

- Möchten Sie die Kirchenmusik in Bad Aibling aktiv unterstützen?
- $\boxtimes$  Haben Sie Interesse, im Chor gemeinsam mit anderen zu singen?  $\boxtimes$  Schätzen Sie qualifizierten Chorgesang?
- $\boxtimes$  Legen Sie Wert auf kompetente und professionelle Probenarbeit?
- Bevorzugen Sie gesellig-musikalische Stunden anstelle eines (meist) langweiligen Fernsehabends?

## **JA???**

### **Dann lesen Sie bitte weiter, wie Sie mit uns in Kontakt treten können:**

■ im Internet: www.kirchenmusik-badaibling.de

 $\boxtimes$  per Email: info@kirchenmusik-badaibling.de

telefonisch: **Dipl.-Kirchenmusiker Konrad Liebscher 08061-3898507**

 $\odot$  persönlich: wir stehen gerne zu Ihrer Verfügung!